## **NFIP IT Services: FREE Application**

National Flood Conference | May 2008

**FREE** (Flood Rating Engine Environment) allows users to securely generate a flood insurance quote for Submit-For-Rate, Emergency Program, and some Regular Program policy in seconds.

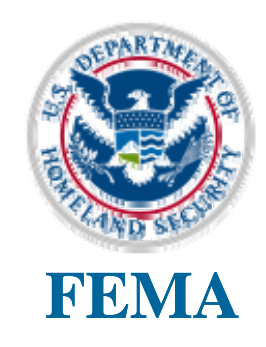

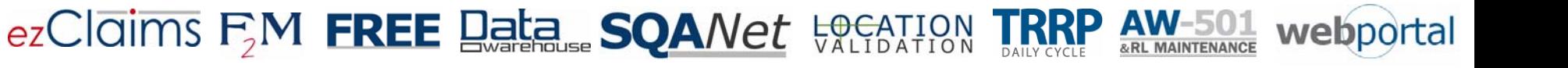

## Intro

# FREE Agenda

- •What is FREE?
- $\bullet$  Getting Started!
	- Web Portal>FREE
	- Web Portal>Help
	- Accounts My Profile
	- FREE Application
- FREE Demo
	- Access Levels
	- Rating
	- –SFR Packet Submission
	- $\rightarrow$ Underwriting Submission
- •Review of May 21 – Underwriting Requirements
- •Q&A

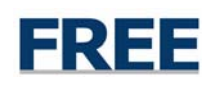

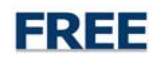

# FREE Application

- • Flood Rating Engine Environment (FREE)
	- FEMA Centralized Rating/Quoting Engine
	- Quotes and Validates TRRP Policy Edits for Flood Insurance Policy Types (including SFR policies)
	- Validates Upfront Edits for Pre-FIRM, Post-FIRM, Flood Proofing Credit Eligibility, Address, Community, Map Panel, Flood Zone and Repetitive Loss data elements
	- Generates and Saves Quotes, Geo-Codes, CRS Discounts and NFIP Flood Application and Worksheet Forms
- Back Rating to 2004
- AIS Rating Test Bed

*FREE uses the same edits and validations as the TRRP*.

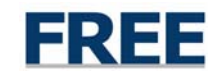

## FREE Features

- Web-Based Rating Application
- Authoritative NFIP Rules Engine
- Multiple Rules Engine Based on Effective Date

FREE

- e-SFR Packet Submission
- e-Underwriting Submission
- Built-In Submission, Tracking and Workflow
- Upfront Rating Related TRRP Edits
- Geo Coding (latitude/longitude)
- FREE is a Green Application
	- –Less Paper
	- Green Energy-Efficient IT Servers

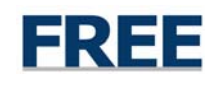

# FREE Benefits

- Accountability
	- **Holland** Company Viewable Underwriting Statuses via Work List **Hart Committee** NFIP Data Warehouse Repository

FREE

- Underwriting Consistency **Hart Committee** Authoritative NFIP Rules Engine
- Validations
	- Upfront Rating Related TRRP Edits (e.g., Address)

–Upfront SRL, 1316, etc. Validations

• Underwriting Trending Data

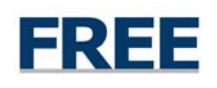

## Getting Started!

# Web Portal>FREE

### •[www.NFIPBureau.FEMA.gov](http://www.nfipbureau.fema.gov/)

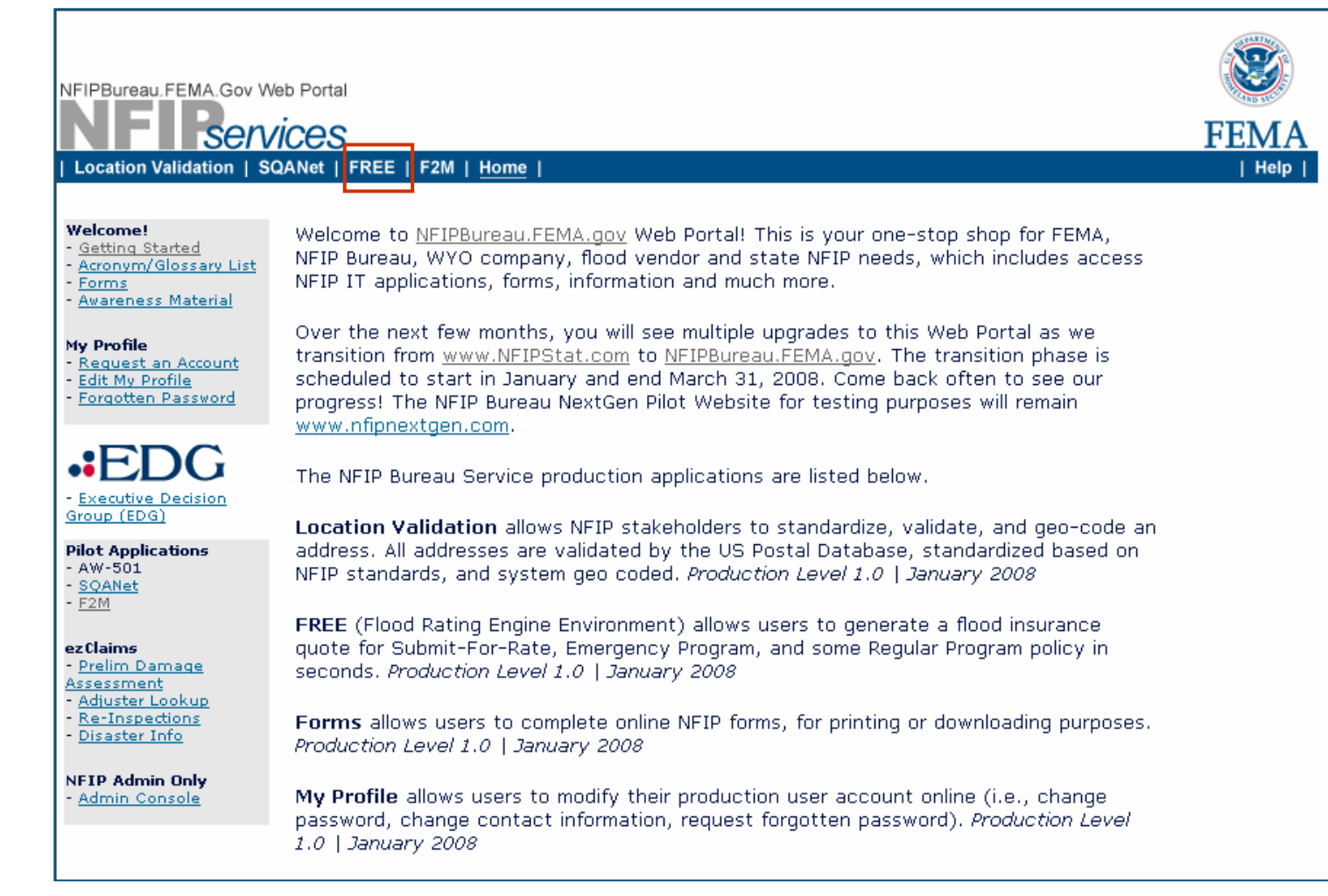

## **Getting Started!**

# Web Portal>QuickStarts

**OuickStarts** 

NFIPBureau FEMA Gov Web Portal

### **Services** Location Validation | SQANet | FREE | F2M | Home |

### **Welcome!**

- Getting Started
- Acronym/Glossary List
- Forms
- Awareness Material

### My Profile

- Request an Account
- Edit My Profile
- Forgotten Password

- Executive Decision Group (EDG)

### **Pilot Applications**

- 
- $-F2M$

### ez Claims

- Prelim Damage
- 
- 
- 

- 
- 
- 

### $- A W - 501$

- SOANet

### Assessment

### - Adjuster Lookup

Re-Inspections

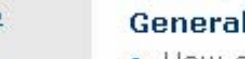

- FREE OuickStart for Ouoting and Underwriting Submissions (PDF\* 1,173KB or Text 80KB)
- SQANet QuickStart for Reporting (PDF 855KB or Text 21KB)
- Forms QuickStart for NFIP forms (PDF 490KB or Text 11KB)
- F2M QuickStart for WYO Co Flood Financial Submissions (PDF 1,096KB or Text 33KB)
- TRRP QuickStart for WYO Co Submissions (PDF 203KB or Text 19KB)
- Location Validation OuickStart for Address Validation (PDF 633KB or Text 35KB)
- AW-501 and RL Maintenance QuickStart (PDF 225KB)

\* Adobe Reader 5.0 or better is required to view NFIP IT Services documentation and QuickStarts. Click to download Adobe Reader for free.

## **FA**Ouestions

**General NFIP IT Services Questions** 

How do I get a username and nassword?

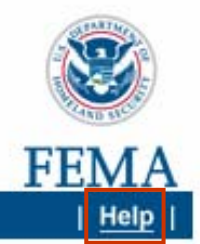

## Getting Started!

# Request An NFIP IT Services Account

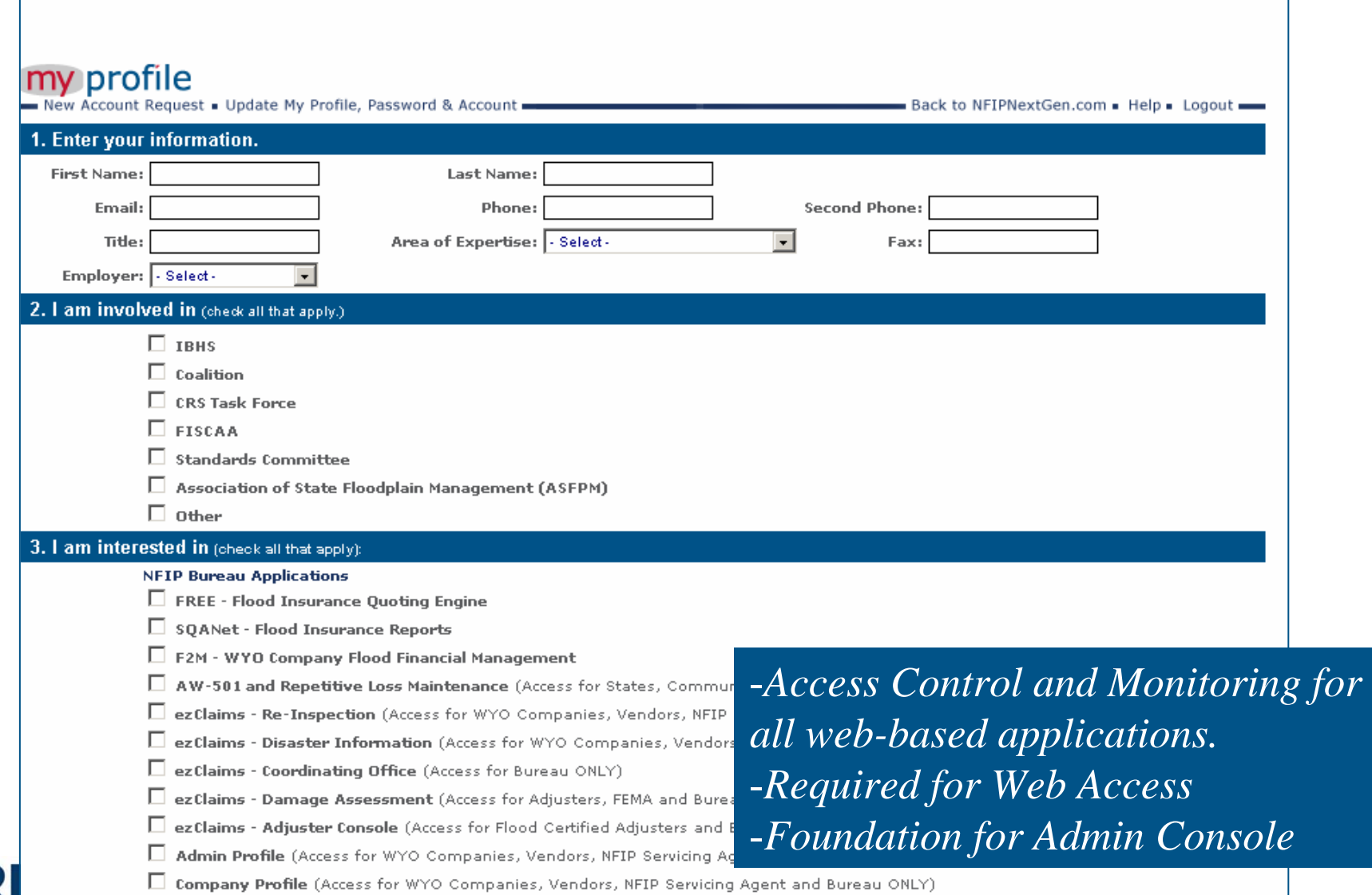

# NFIP IT Services Access Control

- NFIP IT Services Applications
	- Follows DHS Guidelines and Procedures
	- Single Sign On
	- Access Granted Based on User's Need and Role
- Features
	- –Forgotten Password
	- Workflow Approval Process

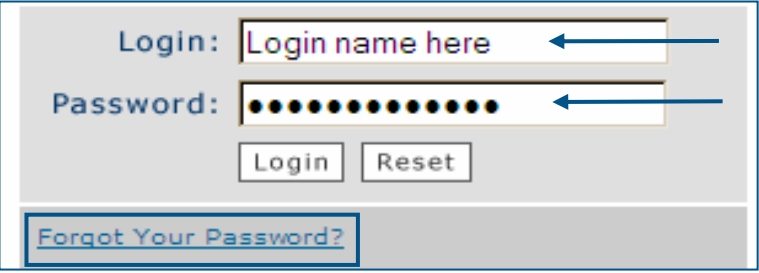

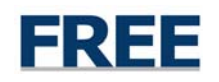

## **FREE**<sub>quotes</sub>

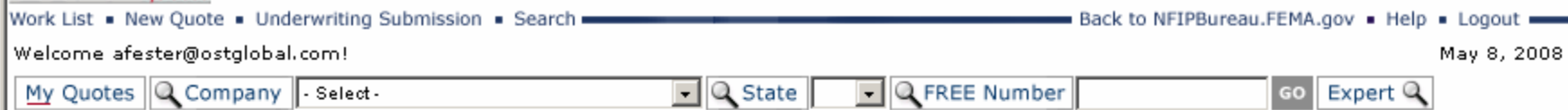

### 30 quotes found, displaying 1 to 20.[First/Prev] 1, 2 [Next/Last]

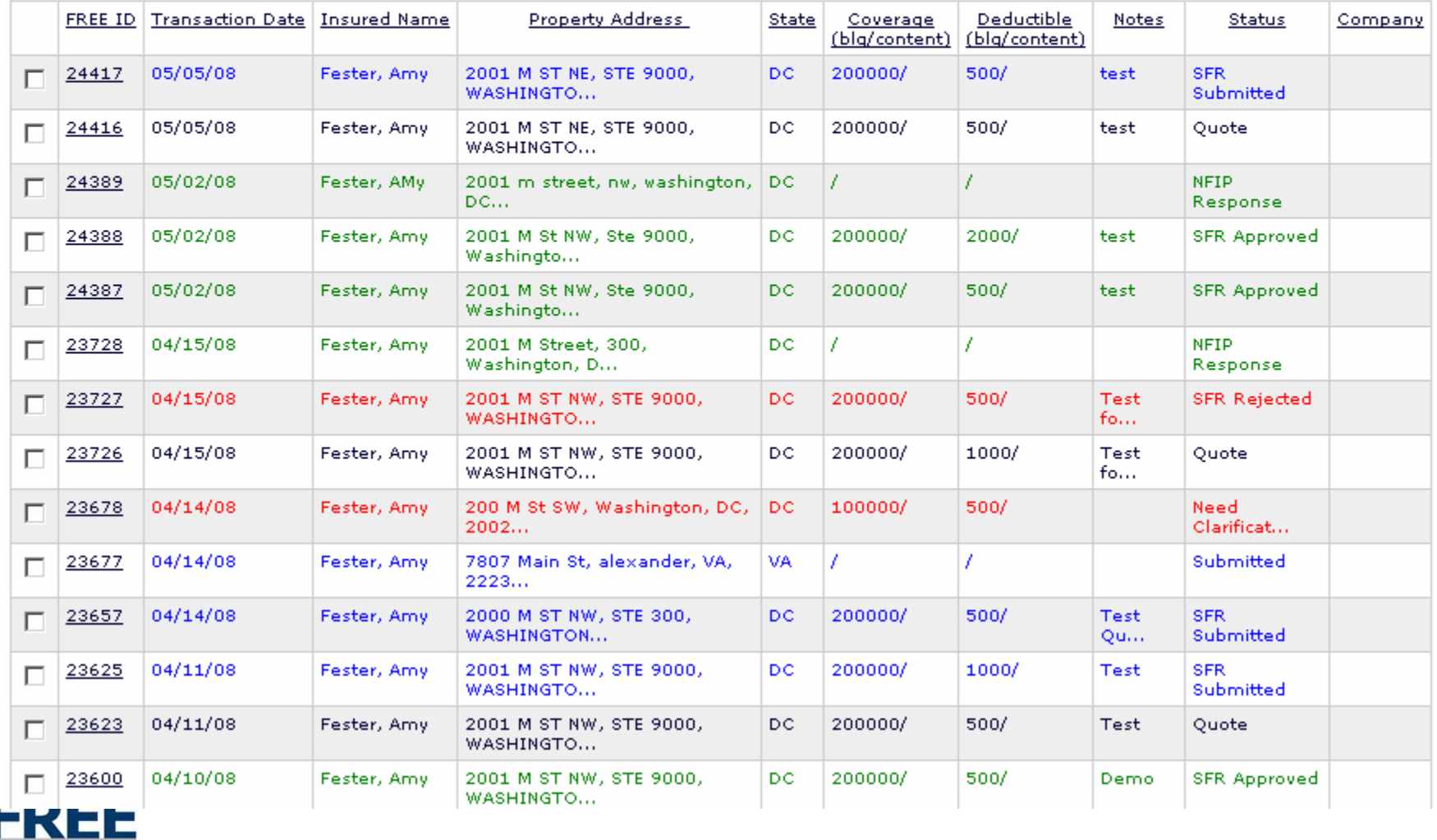

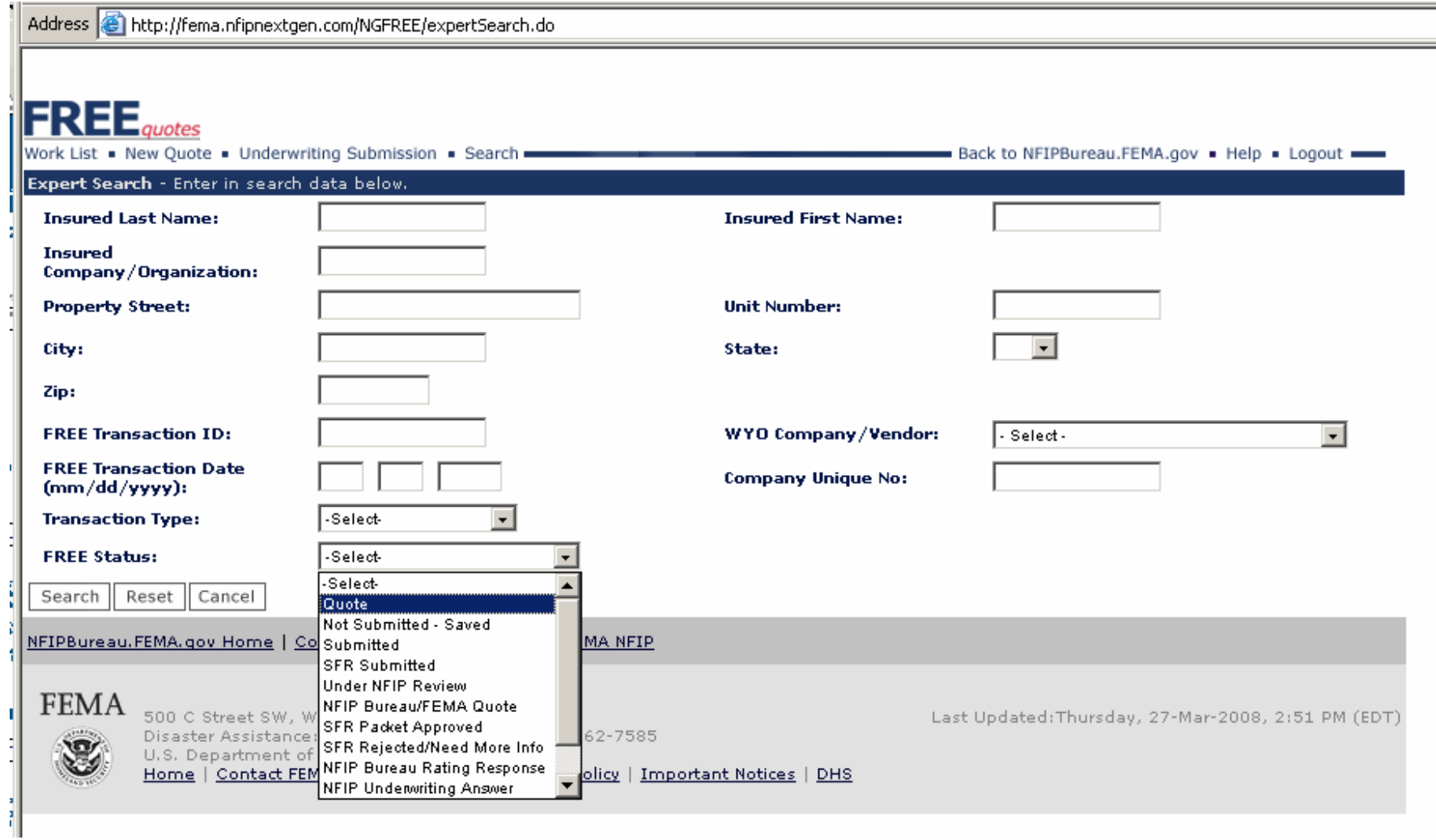

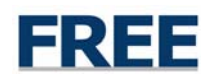

# New Quote/Rating a SFR

Disaster Assistance: (800) 621-FEMA, TTY (800) 462-7585

Home | Contact FEMA | FOIA | FirstGov | Privacy Policy | Important Notices | DHS

U.S. Department of Homeland Security

Address **&** http://fema.nfipnextgen.com/NGFREE/newQuote.do  $\mathsf{FREE}_{\mathsf{quotes}}$ Back to NFIPBureau.FEMA.gov . Help . Logout **PROPERTY LOCATION** \* Is Address Descriptive/Rural Address?  $\sqrt{\frac{1}{N_0}}$ न ? **Building Use:** Main House (Example: Guest House, Detached Garage, Primary Structure) \* Address: 2001 M street 2 Apartment, Suite, Floor, etc.: City: washington State: िट Zip Code: POLICY HOLDER NAME Insured Last Name: Fester OR Insured Company/Organization: Insured First Name: | Amy **POLICY TERM** \*Policy Effective Date:  $\boxed{1}$  /  $\boxed{1}$  /  $\boxed{2007}$  MM/DD/YYYY (Example 2/28/2005) ? Continue Reset NFIPBureau.FEMA.gov Home | Contact Us | Site Map | Help | FEMA NFIP **FEMA** 500 C Street SW, Washington, D.C. 20472 Last Updated: Thursday, 27-Mar-2008, 2:51 PM (EDT)

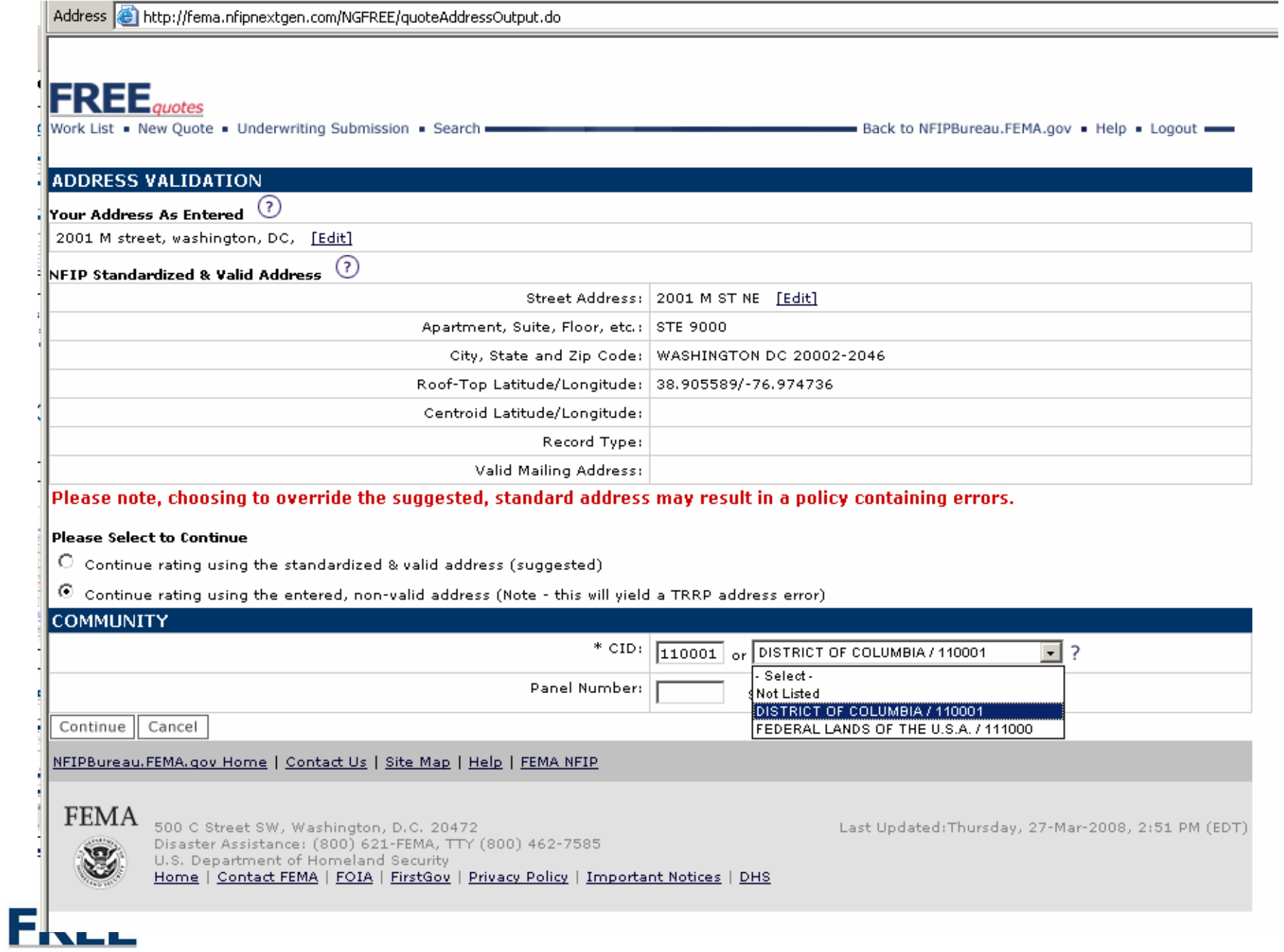

**FREE** 

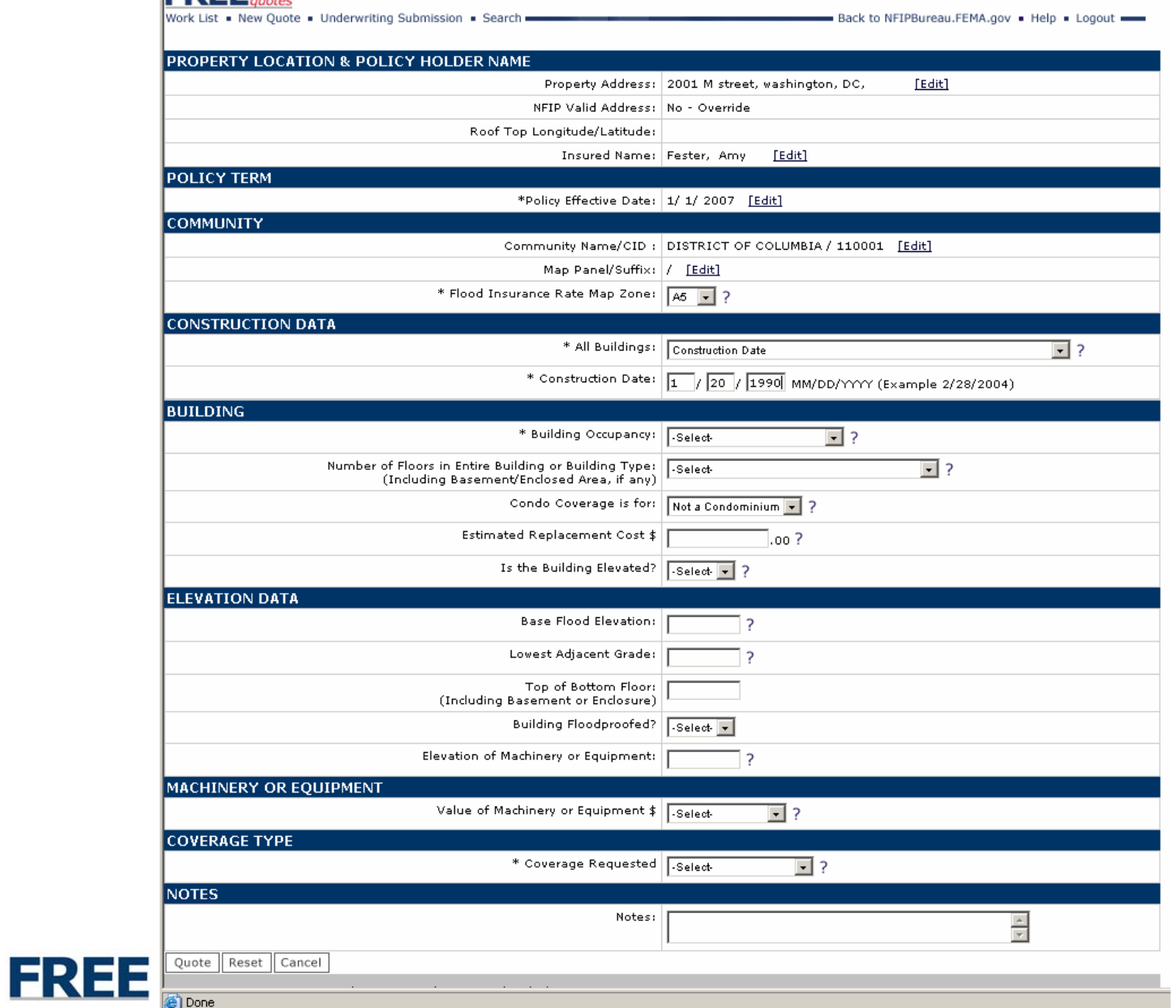

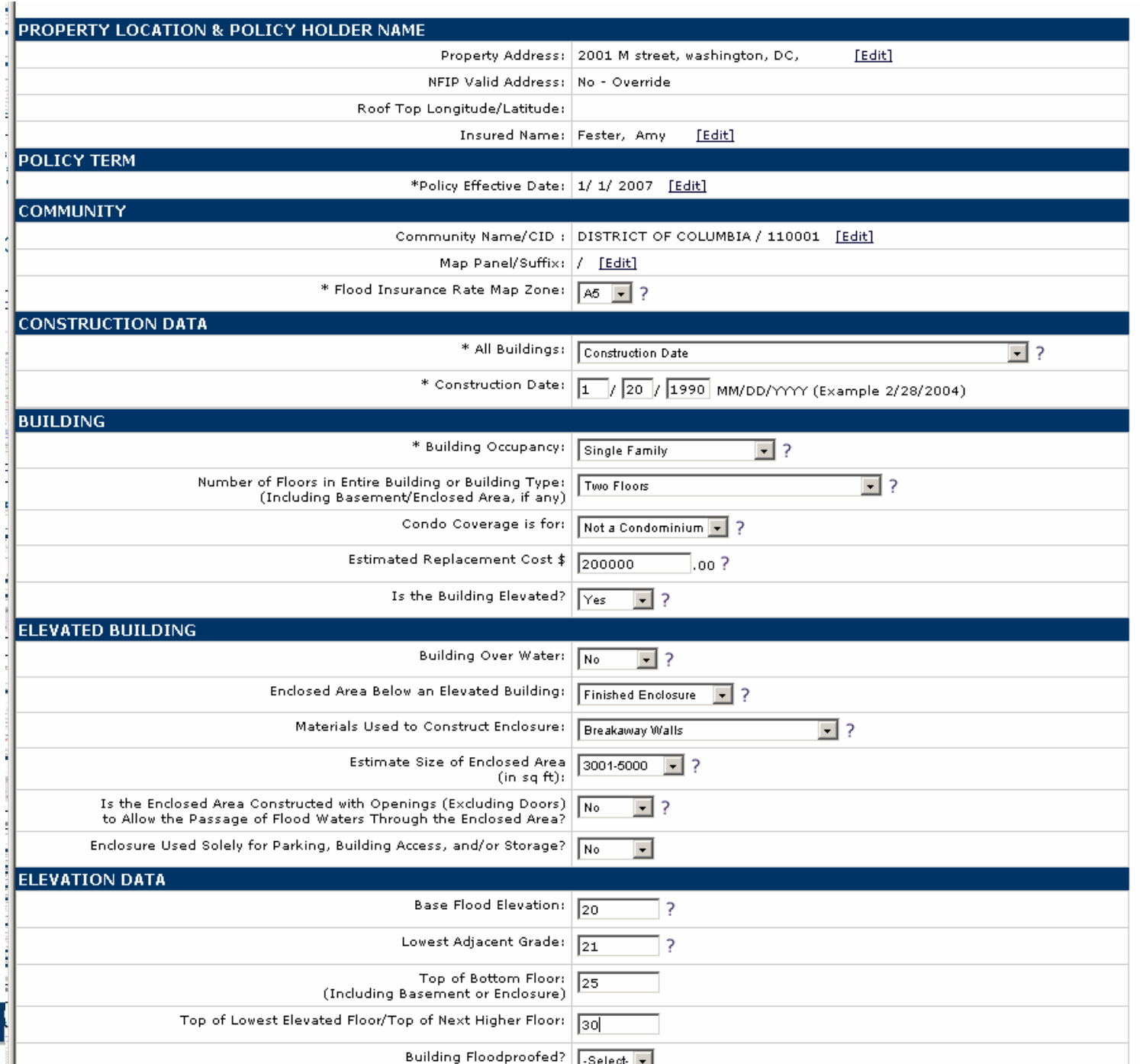

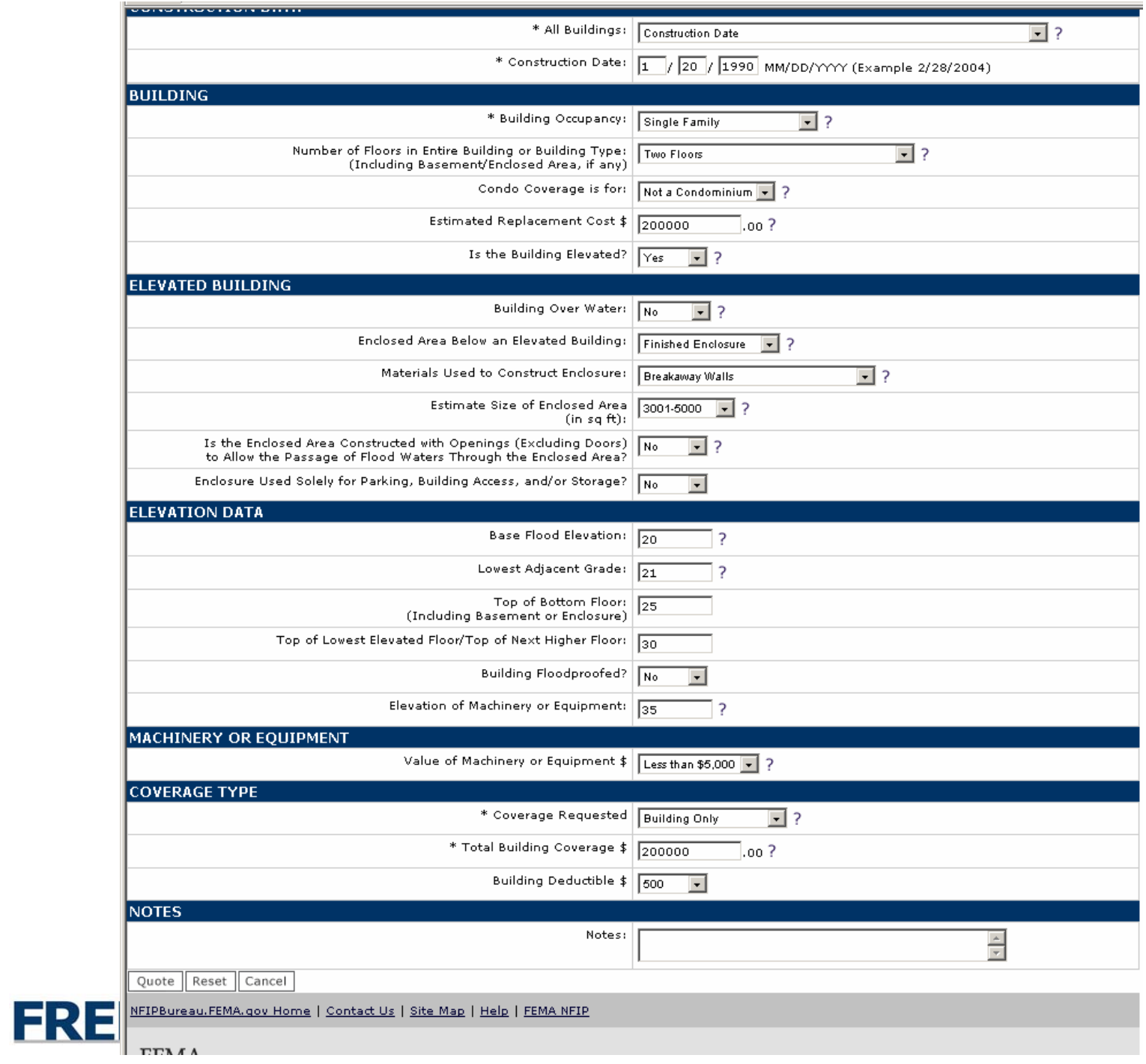

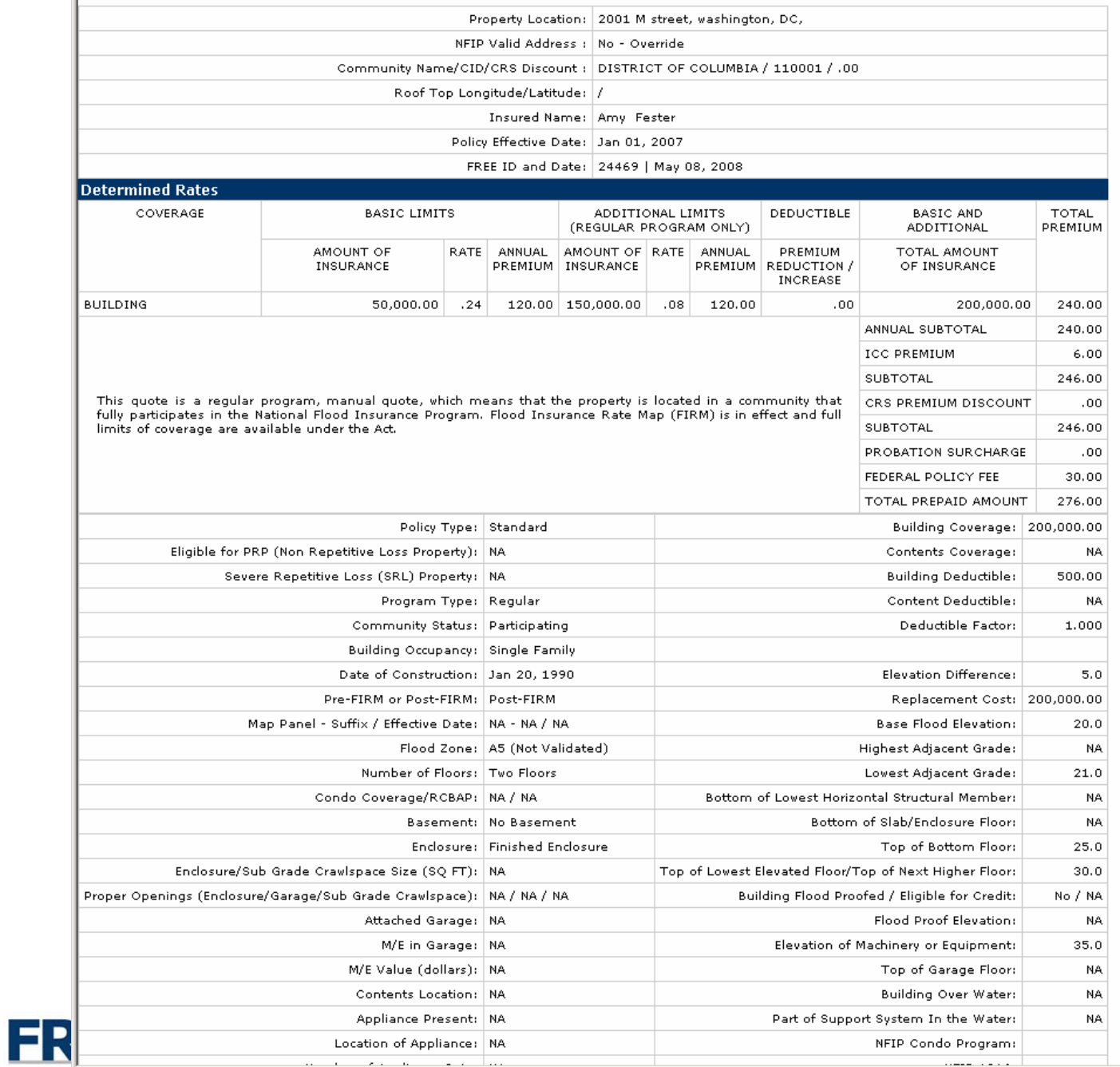

the control of the control of the control of

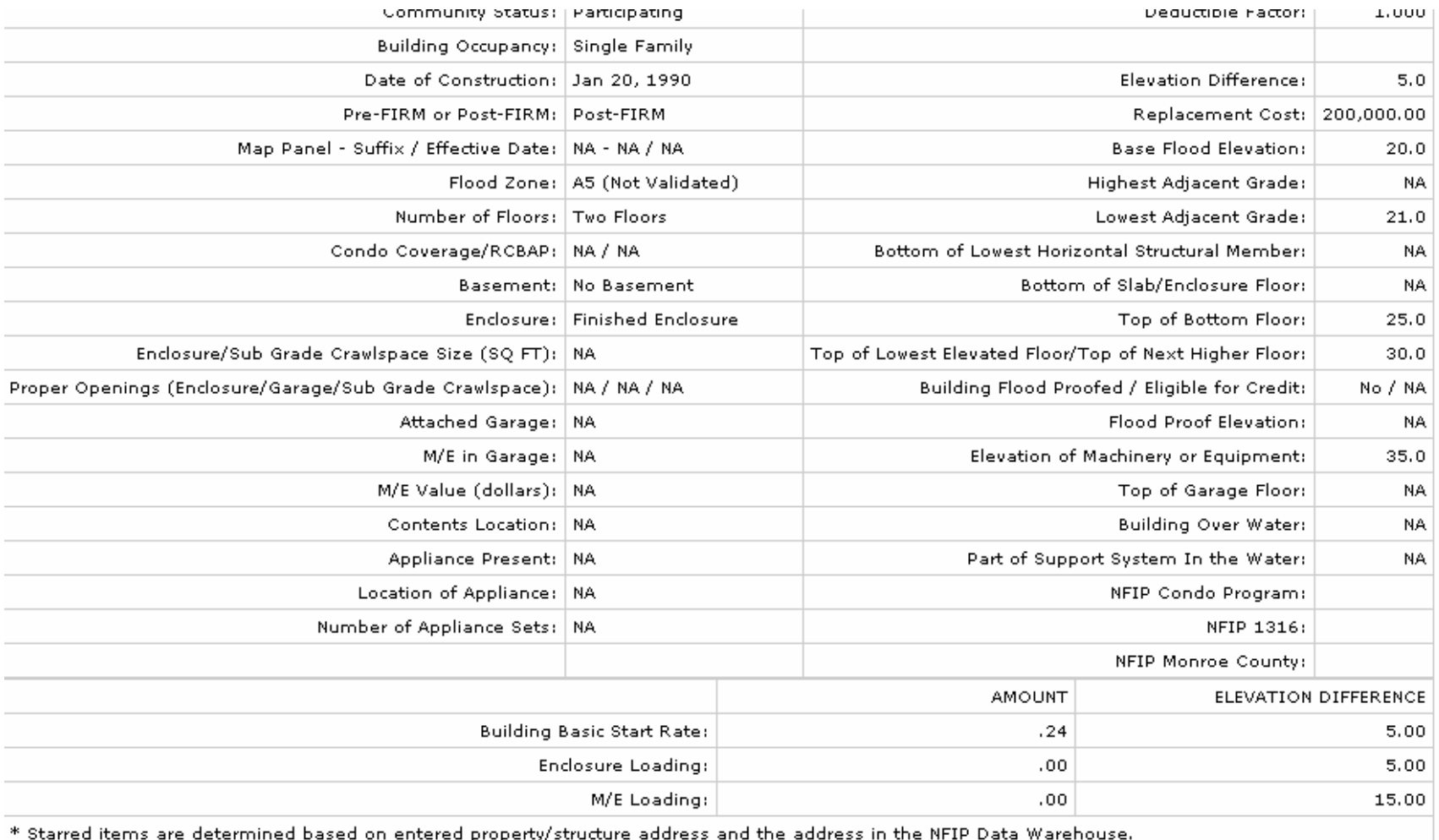

For validations to be applied correctly, a valid and correct address must be entered.

 $\Box$  Submit or View this NFIP Bureau SFR Packet Submission.

Print Re-Rate

NFIPBureau.FEMA.gov Home | Contact Us | Site Map | Help | FEMA NFIP

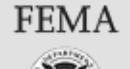

500 C Street SW, Washington, D.C. 20472 Disaster Assistance: (800) 621-FEMA, TTY (800) 462-7585 U.S. Department of Homeland Security Home | Contact FEMA | FOIA | FirstGov | Privacy Policy | Important Notices | DHS Last Updated: Thursday, 27-Mar-2008, 2:51 PM (EDT)

**FDEE DAMA C** DHS FEMA NFIP NextGen - Microsoft Internet Explorer File Edit View Favorites Tools Help ←Back ▼ → → ◎ ③ △ | ◎Search 图Favorites ●Media ③ | 邑 → ● 図 → 目説 ● Address & http://fema.nfipnextgen.com/NGFREE/quote.do  $\boxed{\bullet}$   $\phi$  Go Lin List . New Quote . Underwriting Submission . Search Back to NEIPBureau FEMA nov . Help . Longut -

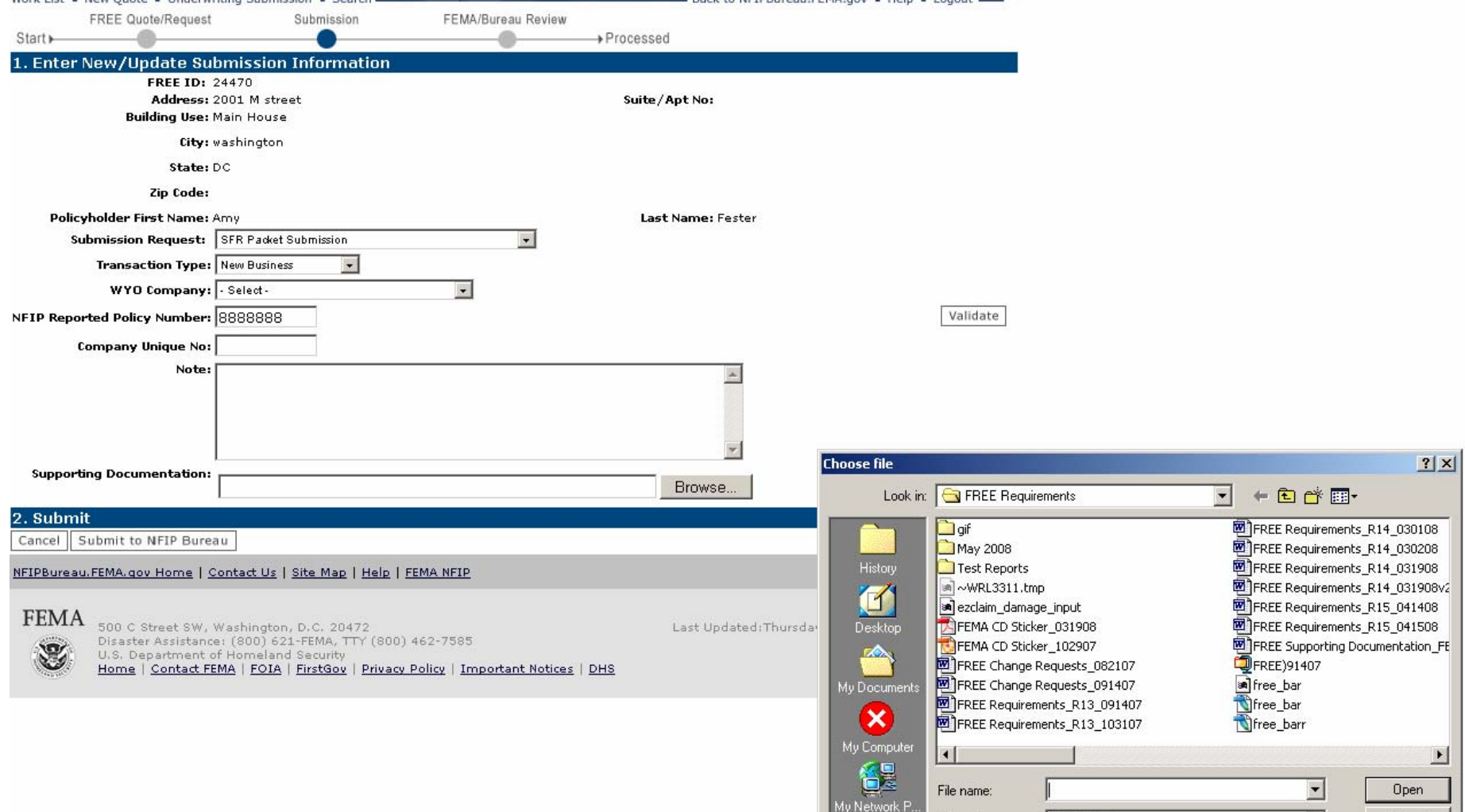

Files of type:

All Files (\*.\*)

 $\overline{\mathbf{r}}$ 

Cancel

## FKEE

**FREE**<sub>quotes</sub>

## $\mathsf{FREE}_{\textit{quotes}}$

Work List . New Quote . Underwriting Submission . Search ...

Back to NFIPBureau.FEMA.gov . Help . Logout

May 8, 2008

Welcome afester@ostglobal.com!

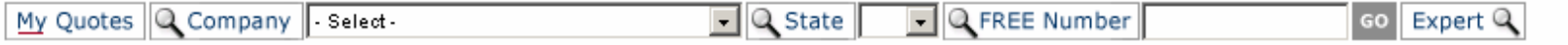

### 30 quotes found, displaying 1 to 20.[First/Prev] 1, 2 [Next/Last]

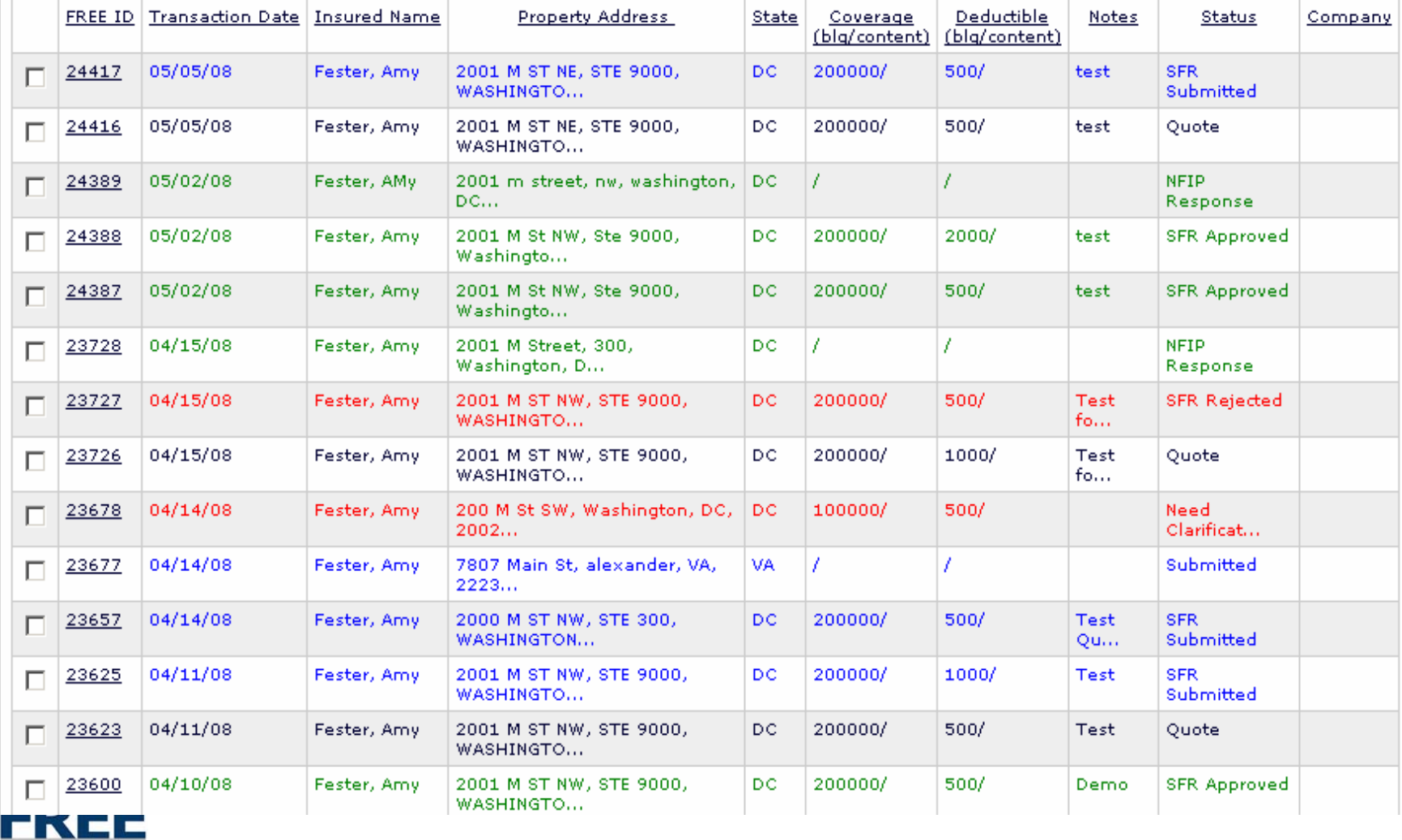

FREE Demo

# NFIP Bureau Compliance

- Compliance SFR Packet Review
	- **Hart Committee**  Complete SFR Packet
		- Photos, Elevation Certificate, etc
	- Accurate Data Entered in FREE
		- Underwriting Review
- Compliance Evaluation
	- **Holland** Company Approved SFR Packet (green)
	- **Hart Committee** Need More Info (red)
	- –Rejected (red)

*Same guidance applies for today – companies have 30-days to resubmit an corrections/files.*

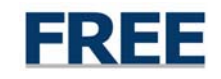

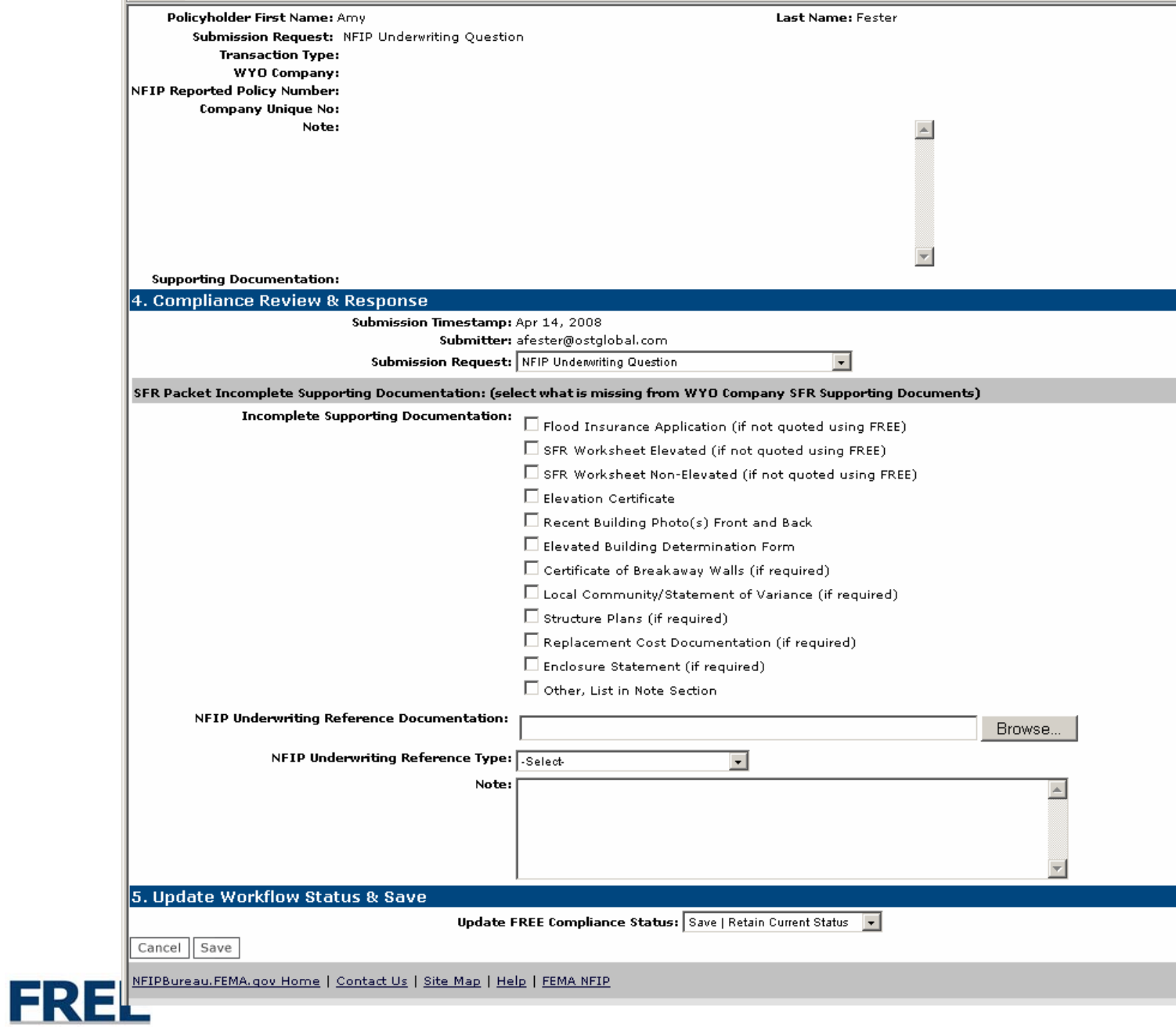

## $\mathsf{FREE}_{\textit{quotes}}$

Work List . New Quote . Underwriting Submission . Search ...

Back to NFIPBureau.FEMA.gov . Help . Logout

May 8, 2008

Welcome afester@ostglobal.com!

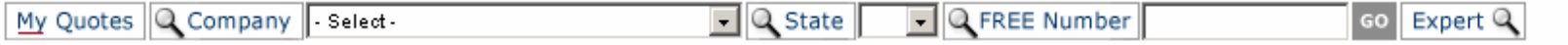

### 30 quotes found, displaying 1 to 20.[First/Prev] 1, 2 [Next/Last]

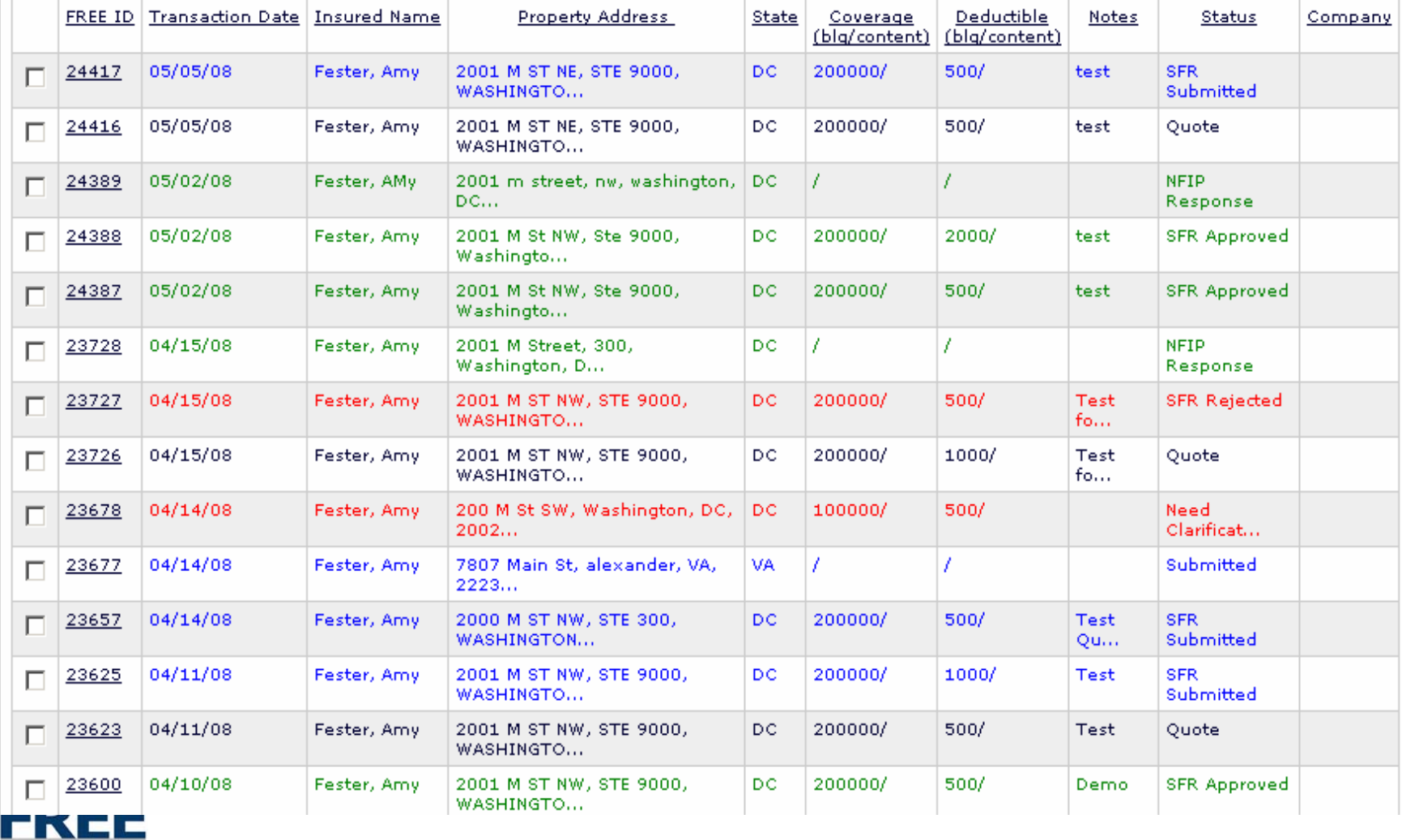

# May 21, 2008 FREE Requirements

- Electronic Submission of all SFR New Business (11A) within 30-days
	- –FREE Rating
	- FREE SFR Packet Submission

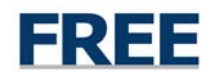

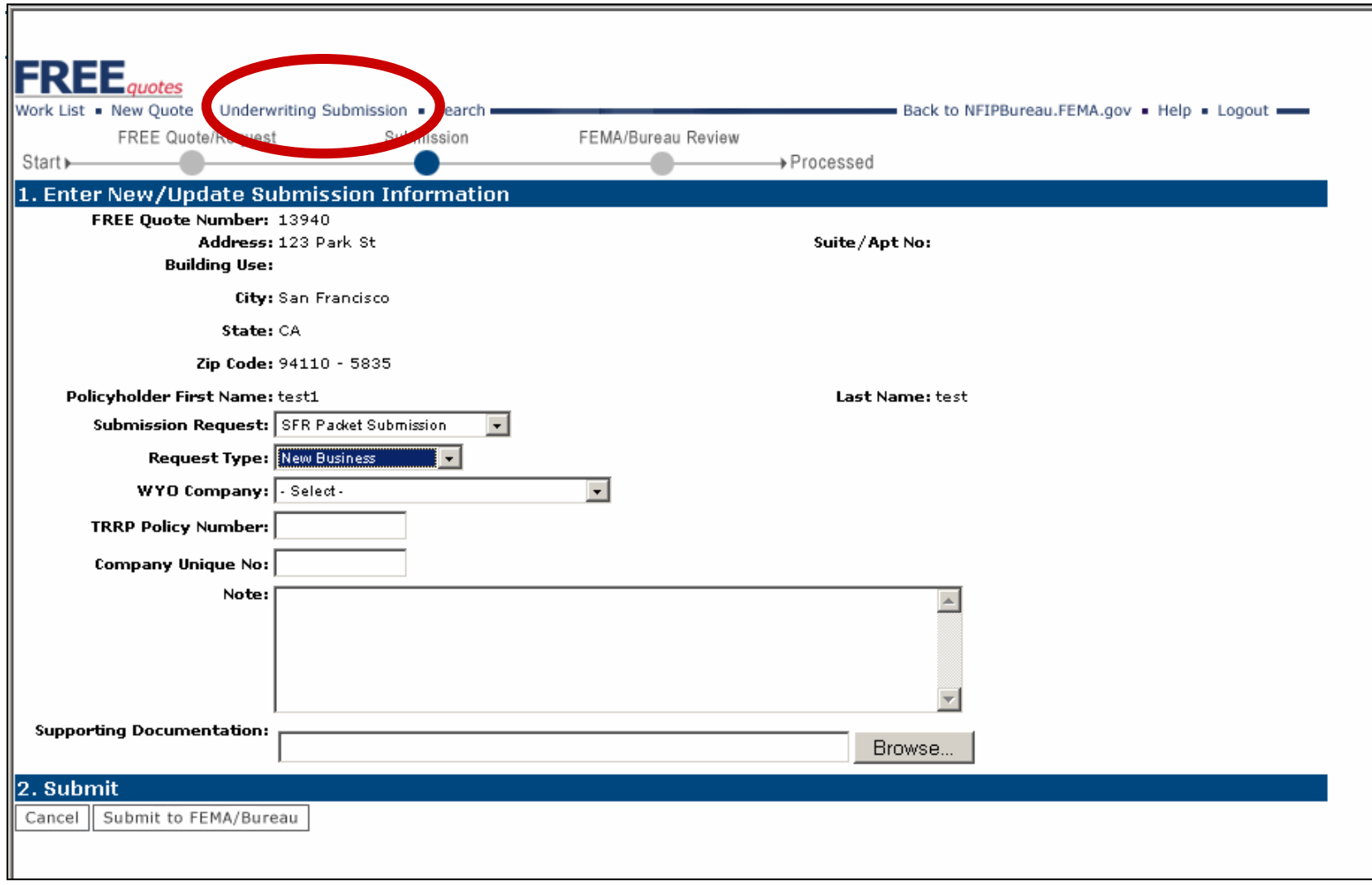

## *New Business SFR Packet Submission will be required in May 21.*

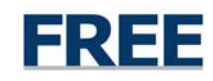

# FREE Submission Process

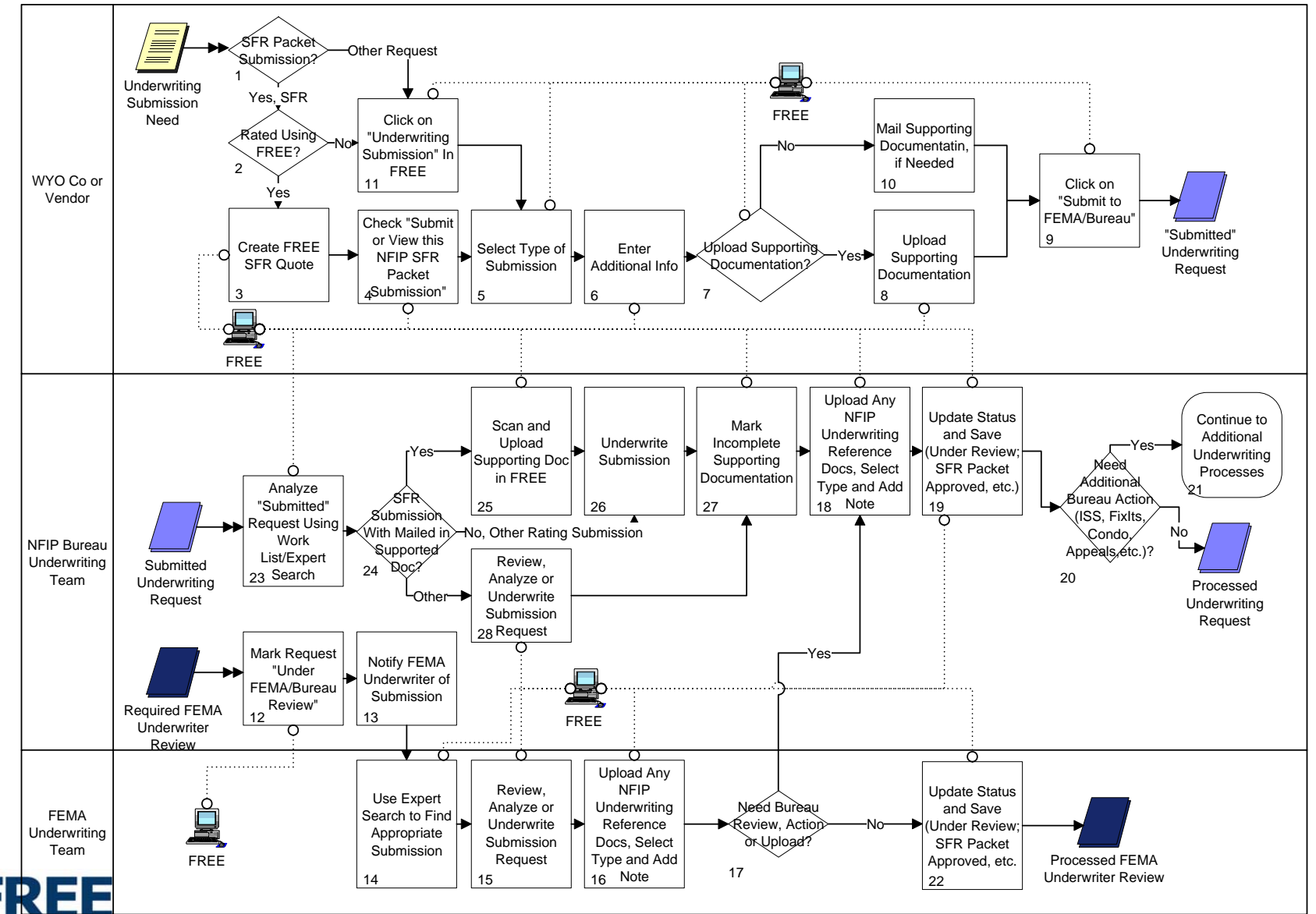

- Live Demo
	- Portal
	- FREE
- Q&A
	- **Holland** Company Questions?

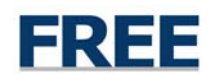